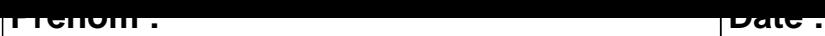

## **CALCUL MENTAL**

**OBJECTIF : Compter jusqu'à 19 (en reculant).**

# $15 - 1 = \dots$  14 - 1 = ..... 15 - 1 = ..... 13 - 1 = .....  $8 - 1 = \dots$   $8 - 1 = \dots$   $9 - 1 = \dots$   $6 - 1 = \dots$  $19 - 1 = \dots$  19 - 1 =  $\dots$  6 - 1 =  $\dots$  18 - 1 =  $\dots$  $18 - 1 = \dots$  9 - 1 =  $\dots$  17 - 1 =  $\dots$  12 - 1 =  $\dots$  $4 - 1 = \dots$  12 - 1 =  $\dots$  2 - 1 =  $\dots$  17 - 1 =  $\dots$  $17 - 1 = \dots$  7 - 1 =  $\dots$  2 - 1 =  $\dots$  16 - 1 =  $\dots$  $9 - 1 =$  .....  $\begin{vmatrix} 7 - 1 = & \dots & \end{vmatrix}$  16 - 1 = .....  $\begin{vmatrix} 14 - 1 = & \dots & \end{vmatrix}$  $11 - 1 = \dots$  13 - 1 = ..... 14 - 1 = ..... 13 - 1 = .....  $18 - 1 = \dots$  14 - 1 = ..... 11 - 1 = ..... 13 - 1 = .... 11 - 1 = ..... 5 - 1 = ..... 12 - 1 = ..... 6 - 1 = .....

#### <u>UUNNLUIIUM</u>

## **CALCUL MENTAL**

OBJECTIF : Compter jusqu'à 19 (en reculant).

### $15 - 1 = 14$  $14 - 1 = 13$  $5 - 1 = 4$  $13 - 1 = 12$  $8 - 1 = 7$  $8 - 1 = 7$  $9 - 1 = 8$  $6 - 1 = 5$  $6 - 1 = 5$  $19 - 1 = 18$  $19 - 1 = 18$  $18 - 1 = 17$  $18 - 1 = 17$  $9 - 1 = 8$  $17 - 1 = 16$  $12 - 1 = 11$  $4 - 1 = 3$  $12 - 1 = 11$  $2 - 1 = 1$  $17 - 1 = 16$  $7 - 1 = 6$  $16 - 1 = 15$  $17 - 1 = 16$  $2 - 1 = 1$  $9 - 1 = 8$  $7 - 1 = 6$  $14 - 1 = 13$  $16 - 1 = 15$  $11 - 1 = 10$  $13 - 1 = 12$  $4 - 1 = 3$  $3 - 1 = 2$  $18 - 1 = 17$  $14 - 1 = 13$  $11 - 1 = 10$  $13 - 1 = 12$  $11 - 1 = 10$  $5 - 1 = 4$  $12 - 1 = 11$  $6 - 1 = 5$